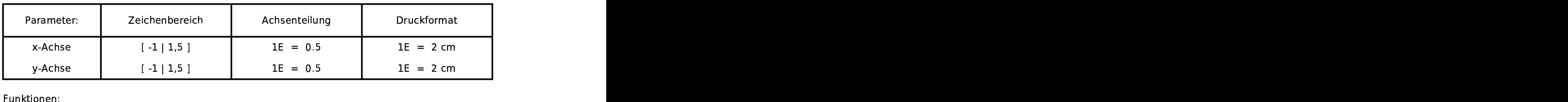

 $a(r)=5*r-(5/2+pi)*r^2$ 

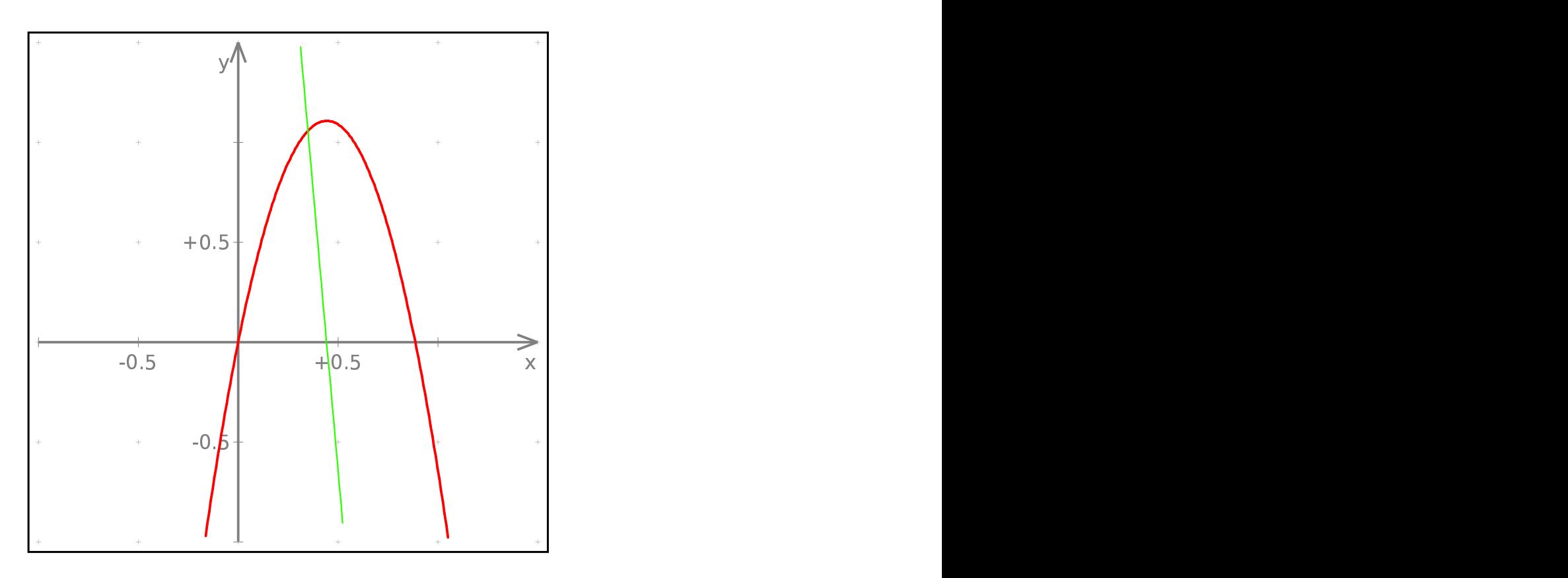